# Swimming in the data river Or, when "streaming analytics" isn't

**Gian Merlino** gian@imply.io

#### Who am I?

Gian Merlino

Committer & PMC member on

Cofounder at

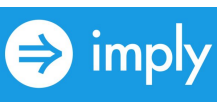

10 years working on scalable systems

#### Agenda

- From warehouses to rivers
- What can we do with streaming data?
- Streaming analytics
- Enter the Druid
- Do try this at home!

## Rolling down the river

#### Data warehouses

Tightly coupled architecture with limited flexibility.

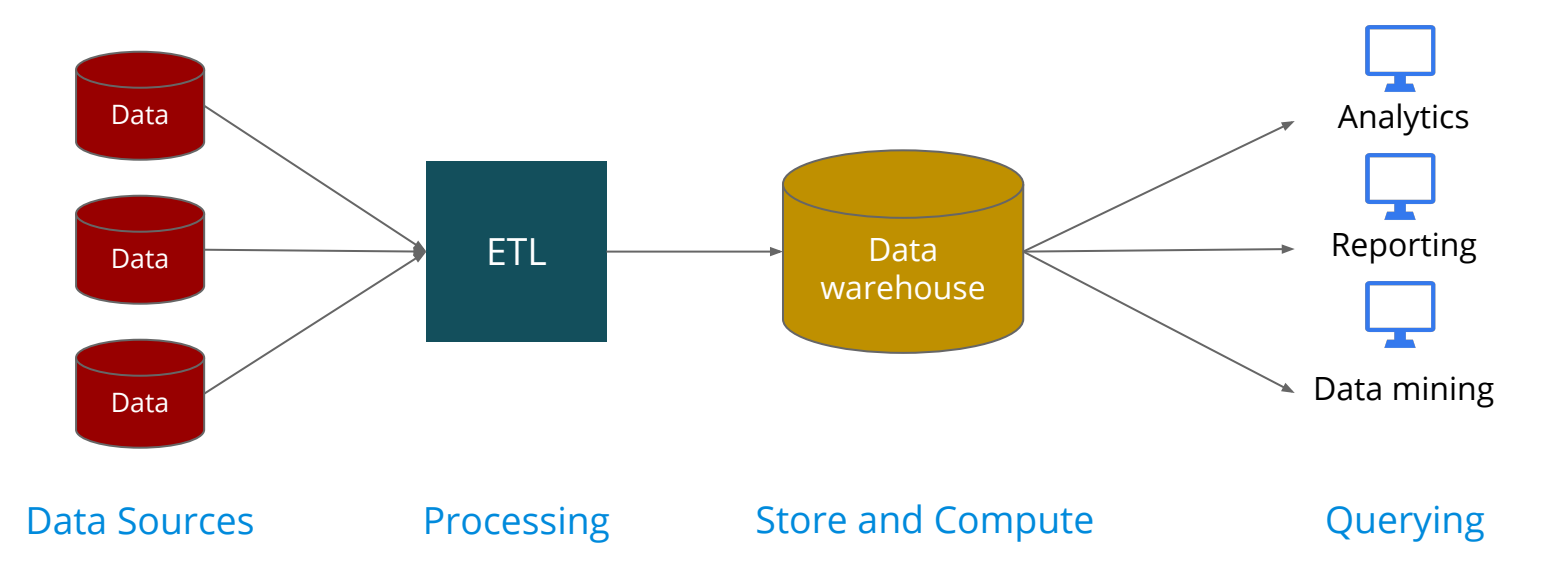

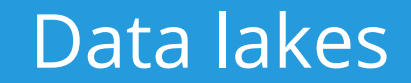

#### Modern data architectures are more application-centric.

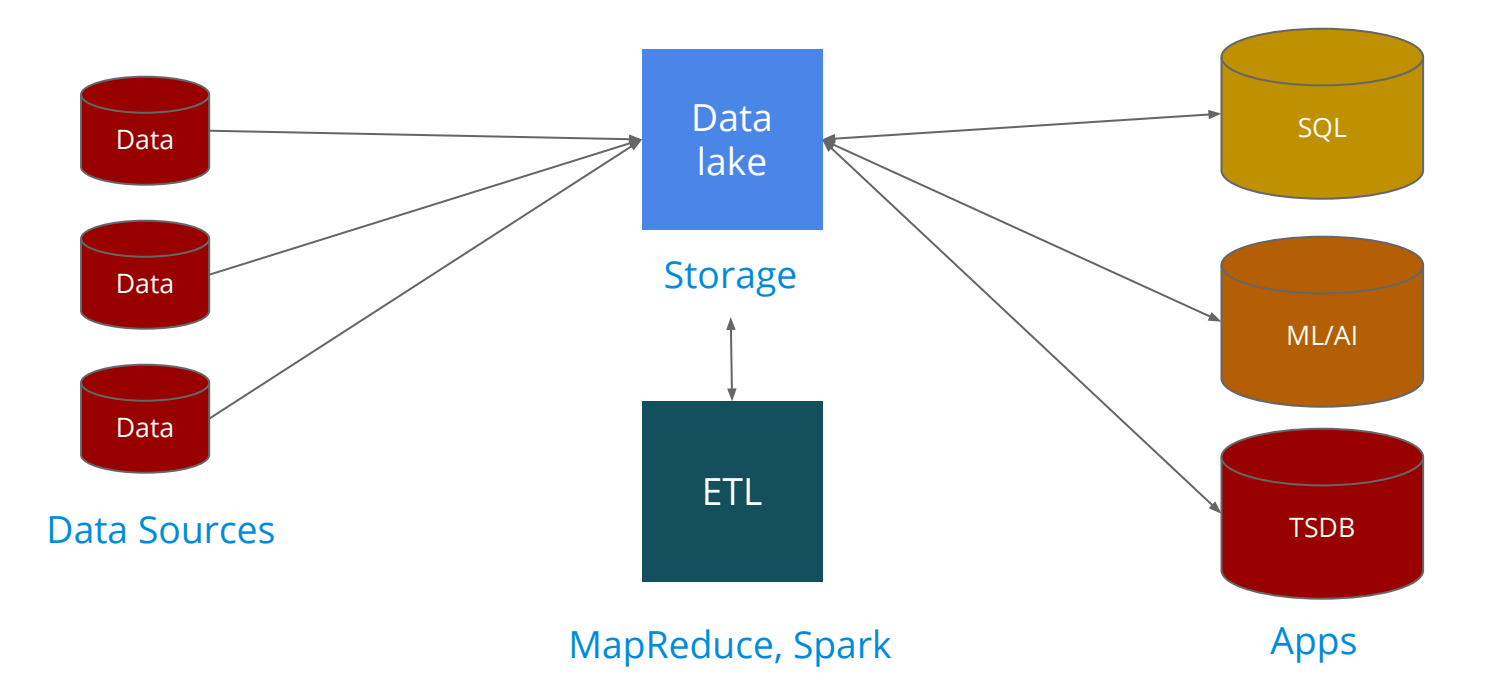

#### Data rivers

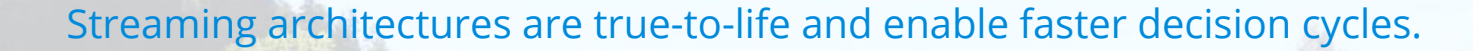

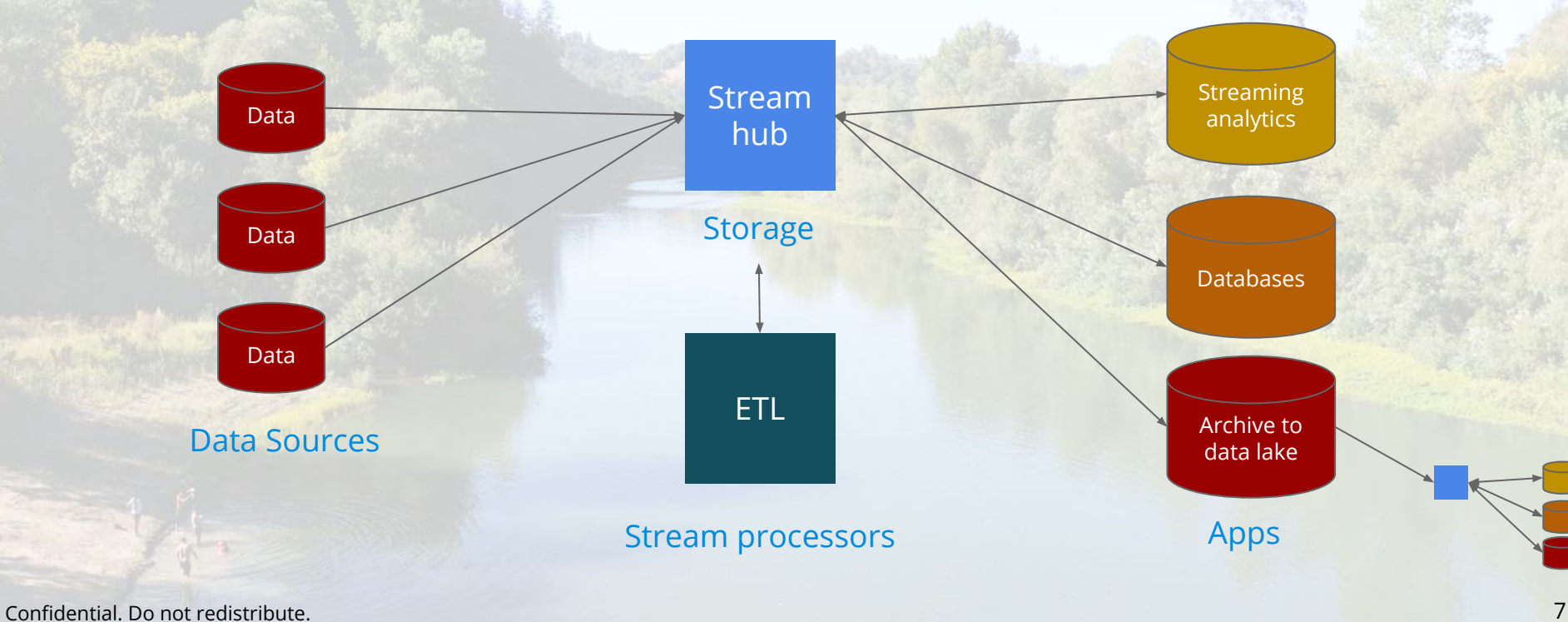

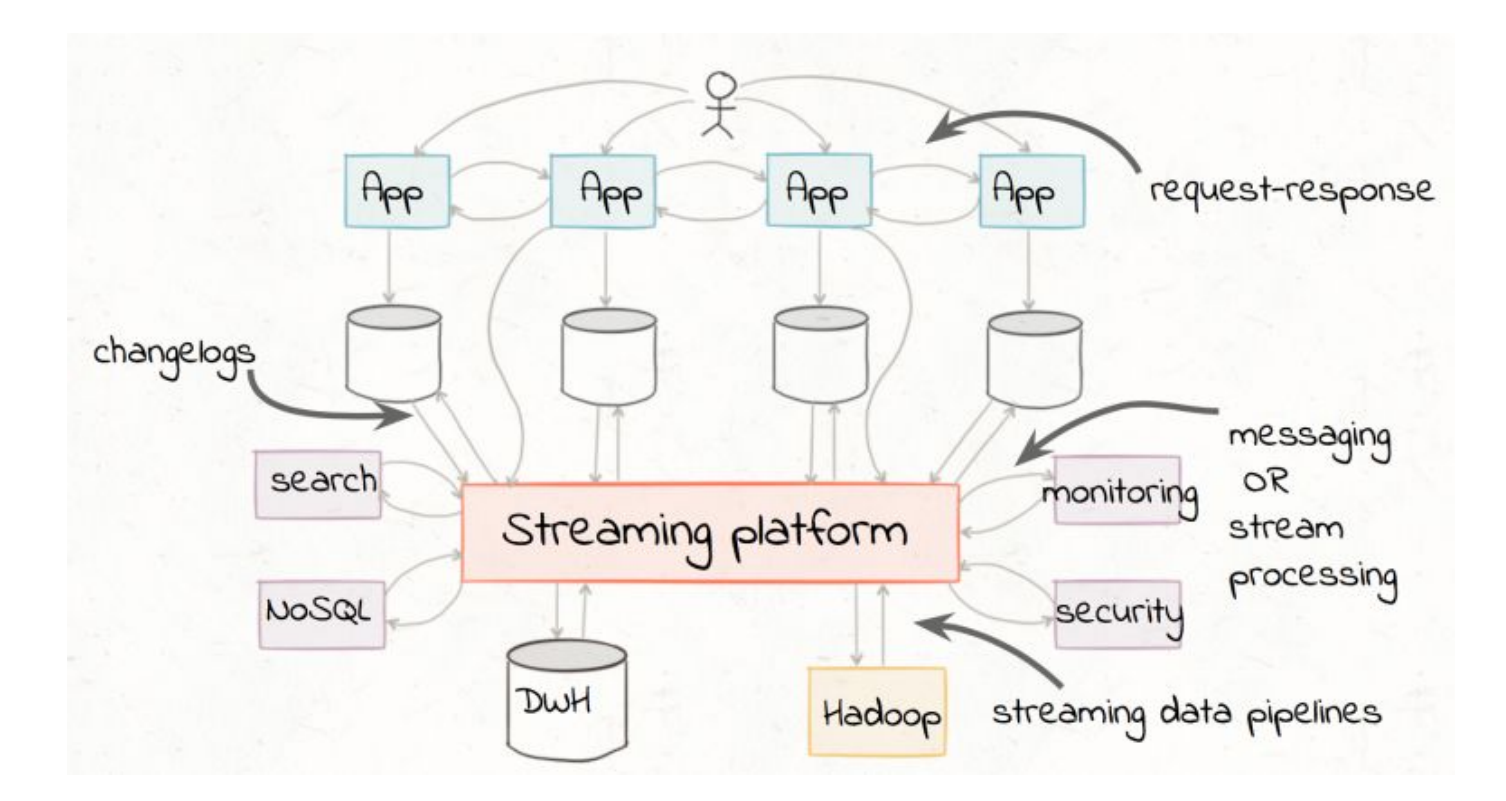

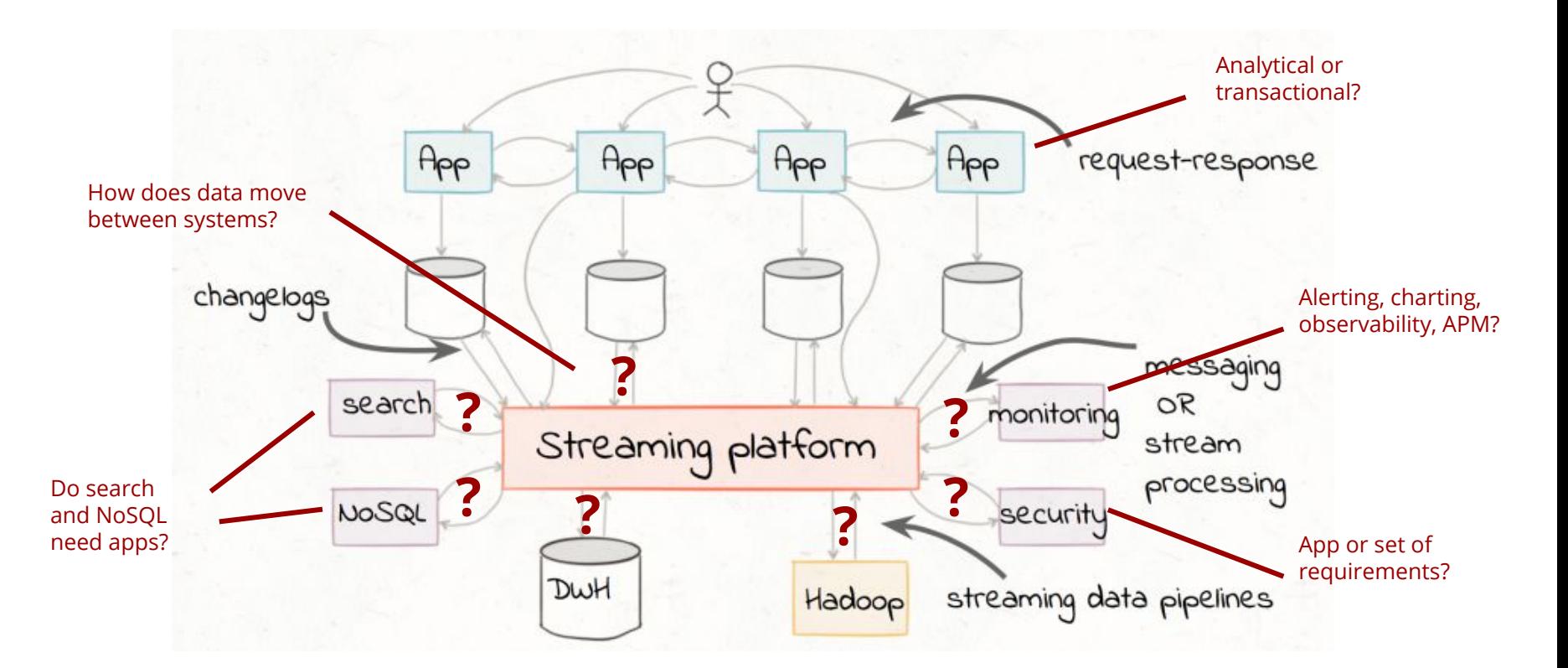

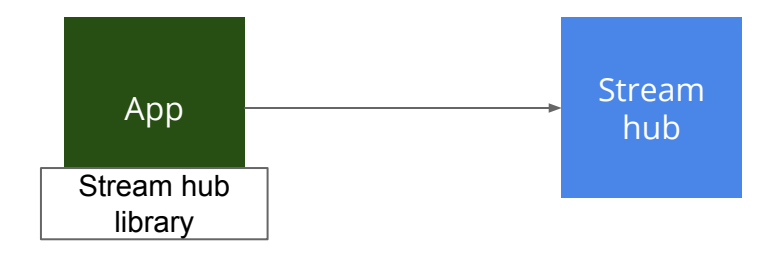

Direct production

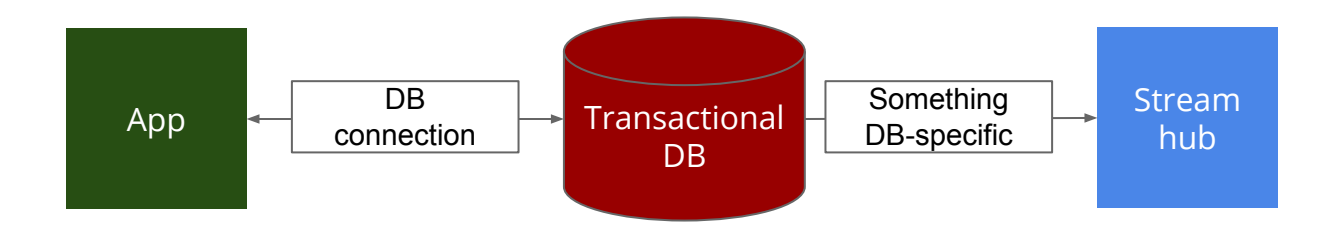

Change data capture

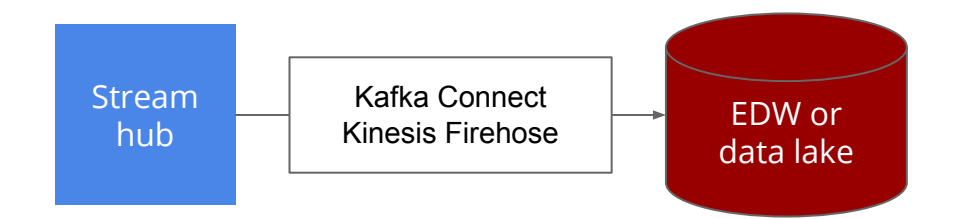

Streaming data pipeline

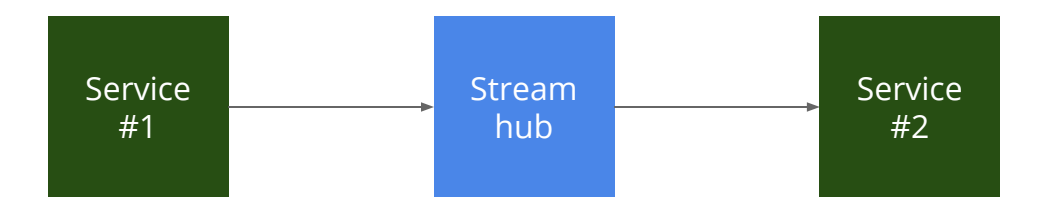

Microservice communication

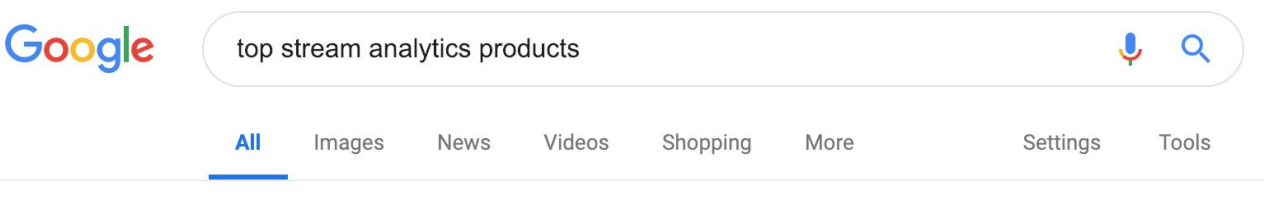

About 214,000,000 results (0.40 seconds)

Here are the top platforms being used all over the world for Streaming analytics solutions:

- Apache Flink. Flink is an open-source platform that handles distributed stream and batch data processing...
- Spark Streaming....
- IBM Streams....
- Azure Stream Analytics.

Mar 1, 2018

5 Streaming Analytics Platforms For All Real-time Applications - Datafloq https://dataflog.com/read/streaming-analytics-platforms-real-time-apps/4658

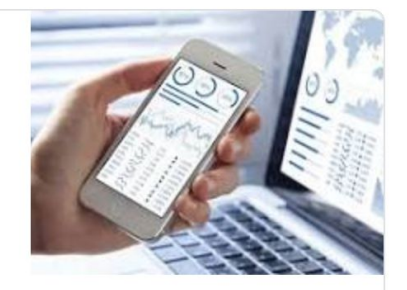

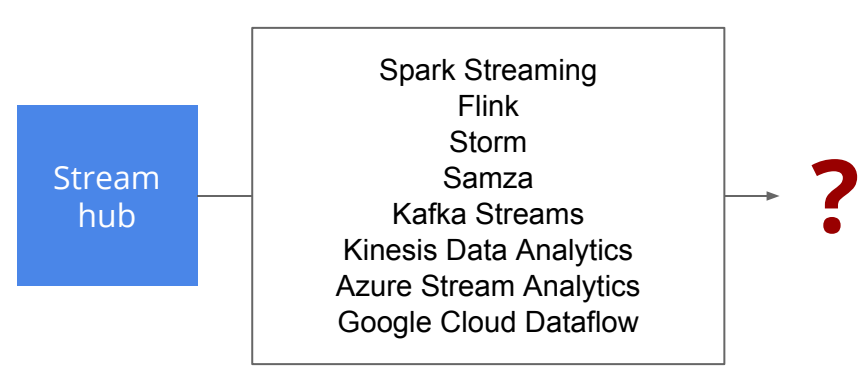

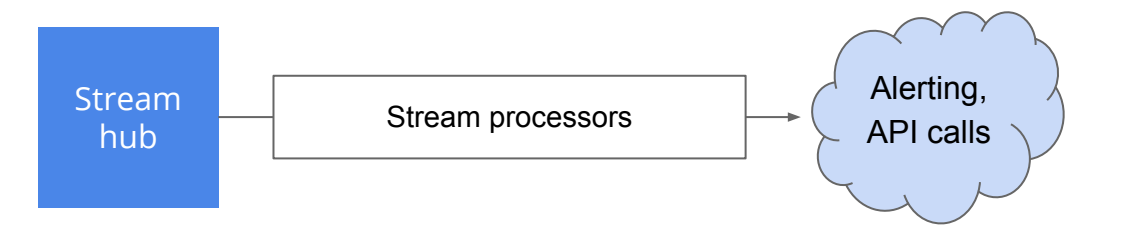

Real-time actions

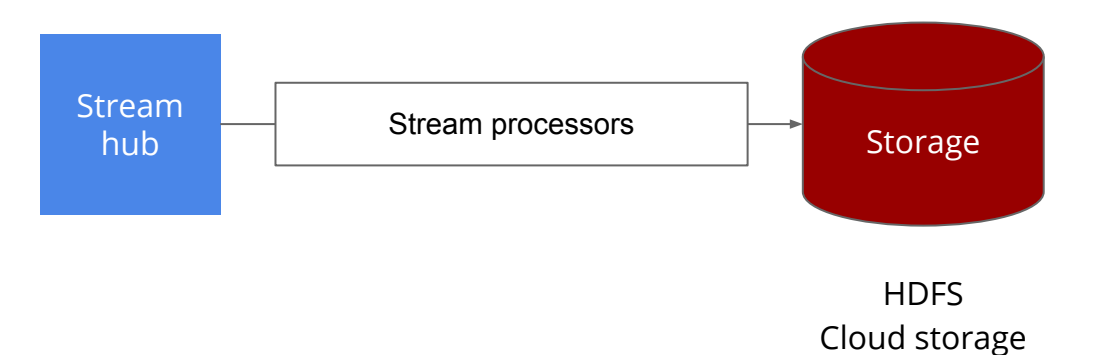

Data movement

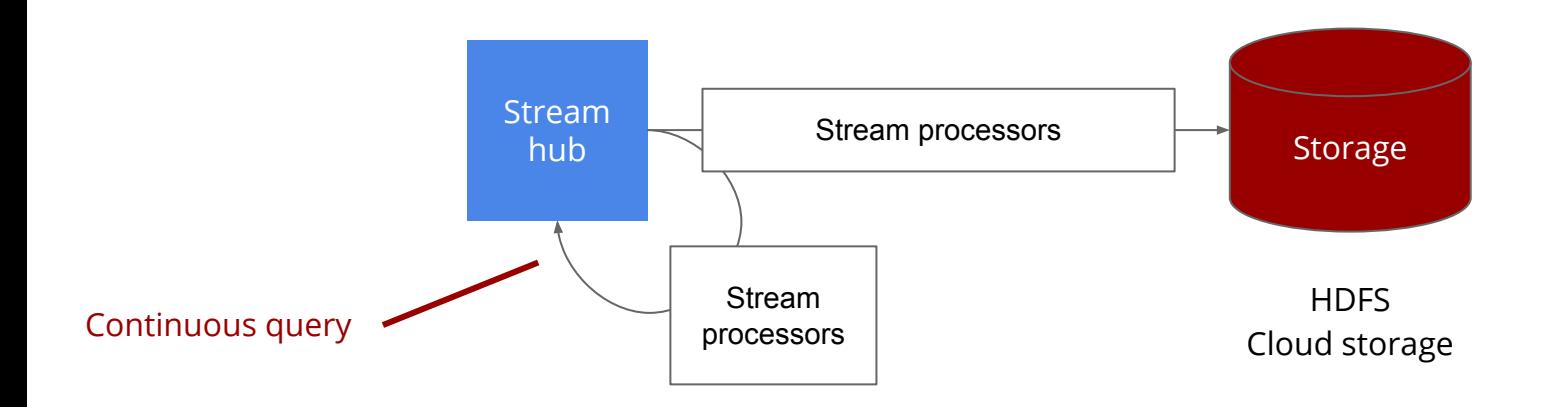

#### Data movement + enrichment

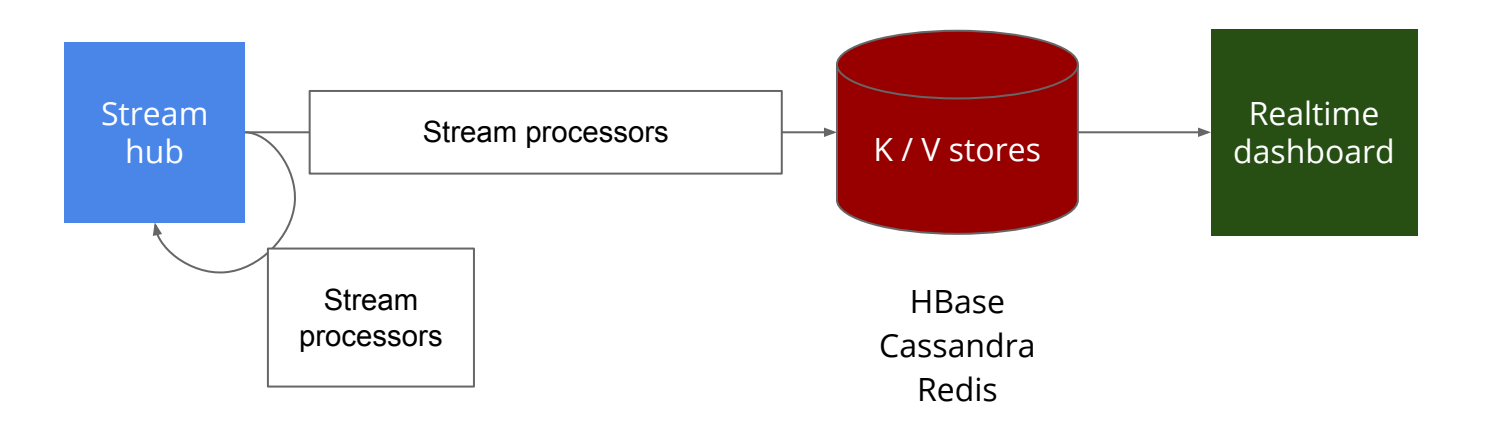

Continuous query + write to serving layer

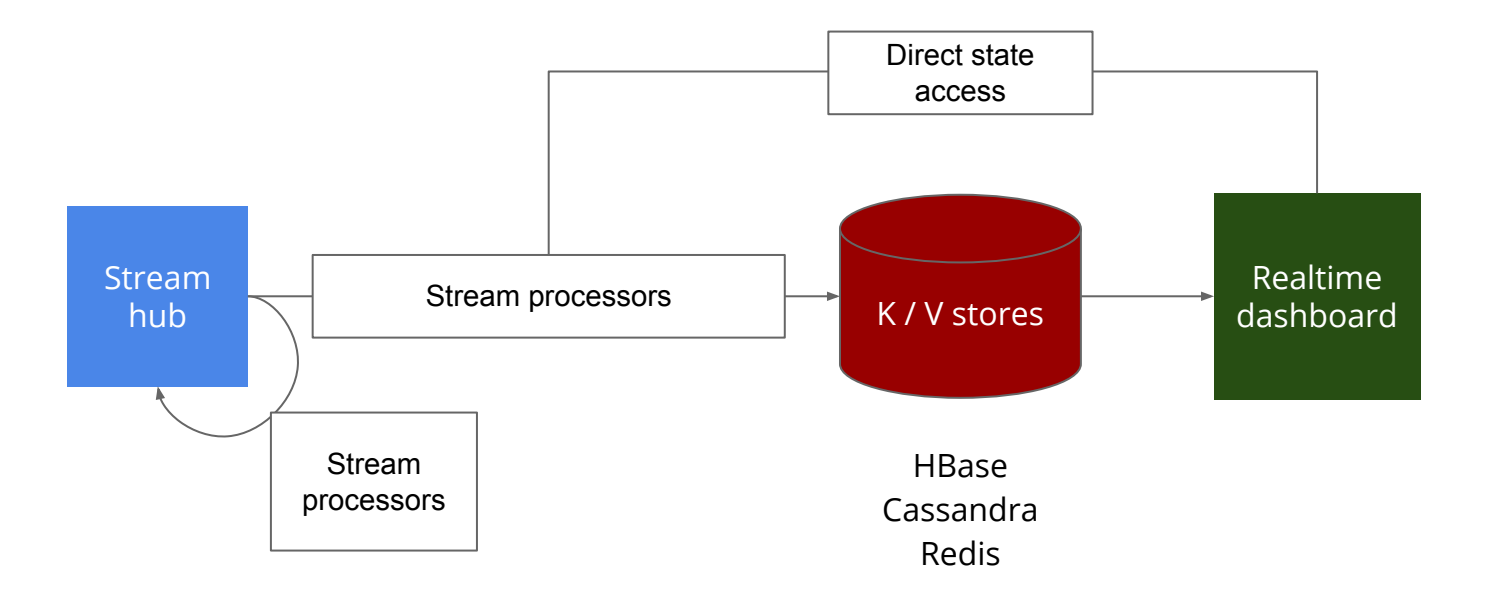

Continuous query + write to serving layer + unemitted state serving

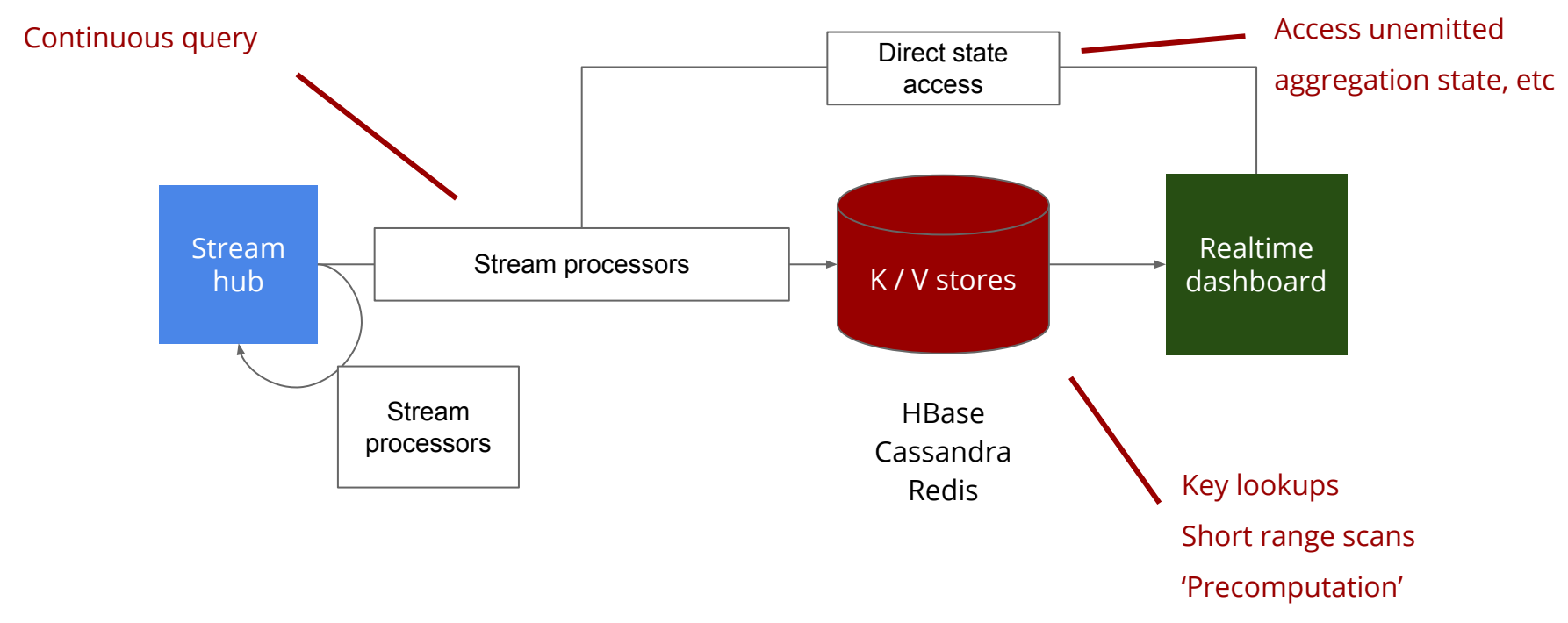

Continuous query + write to serving layer + unemitted state serving

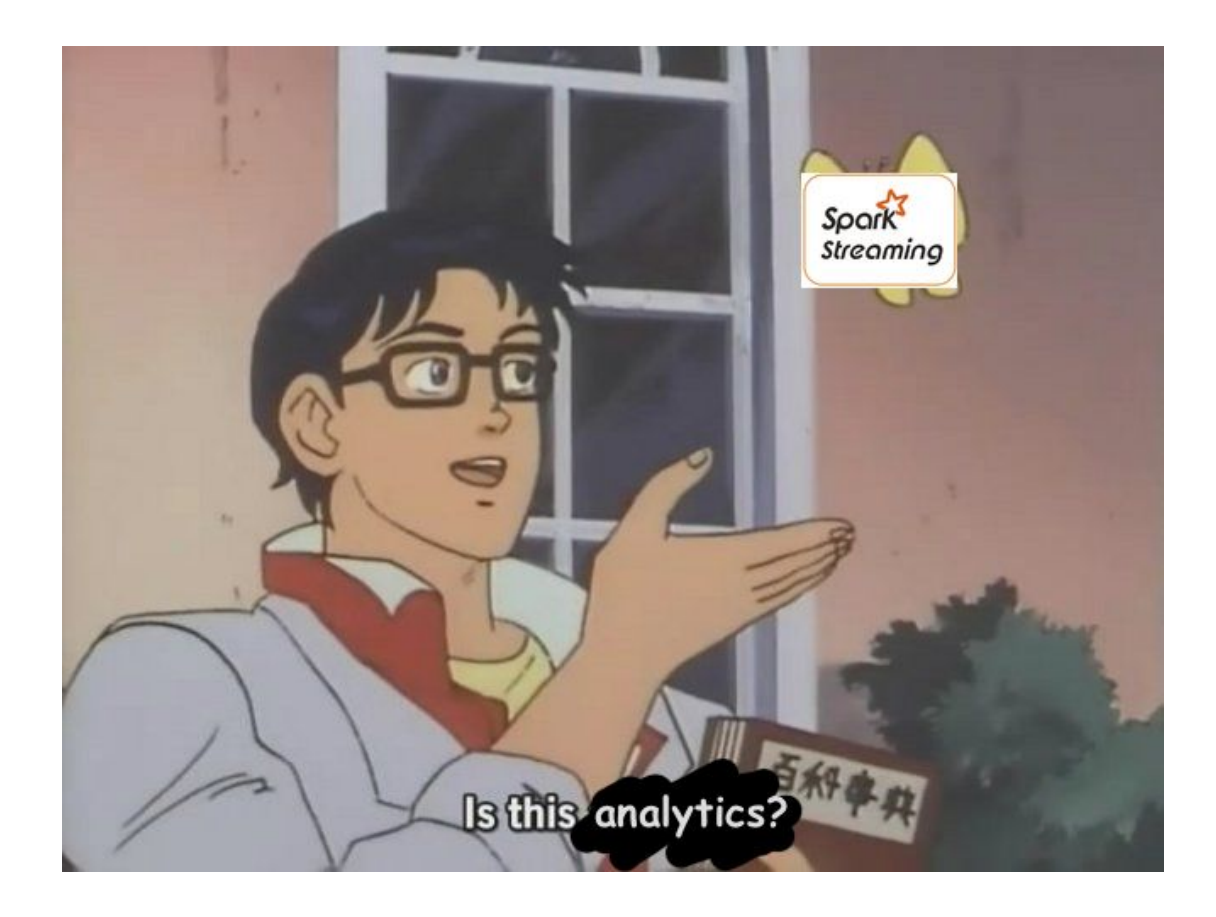

## The problem

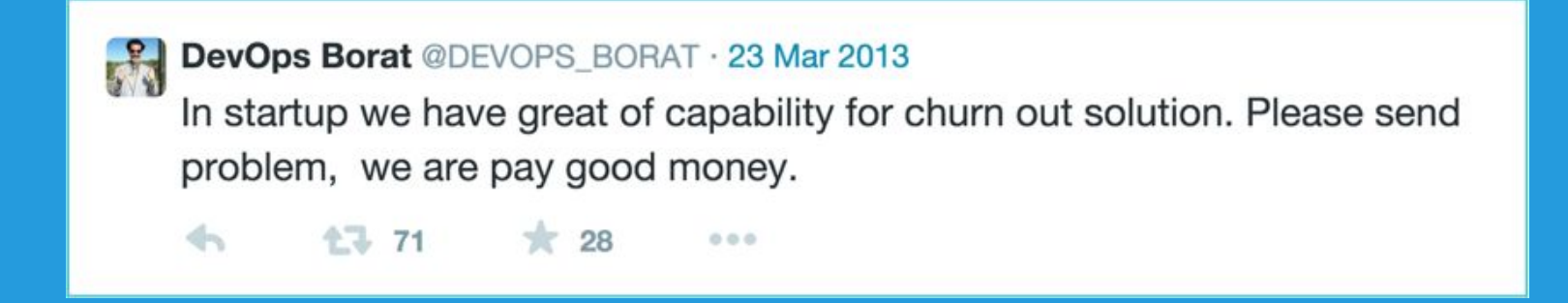

#### The problem

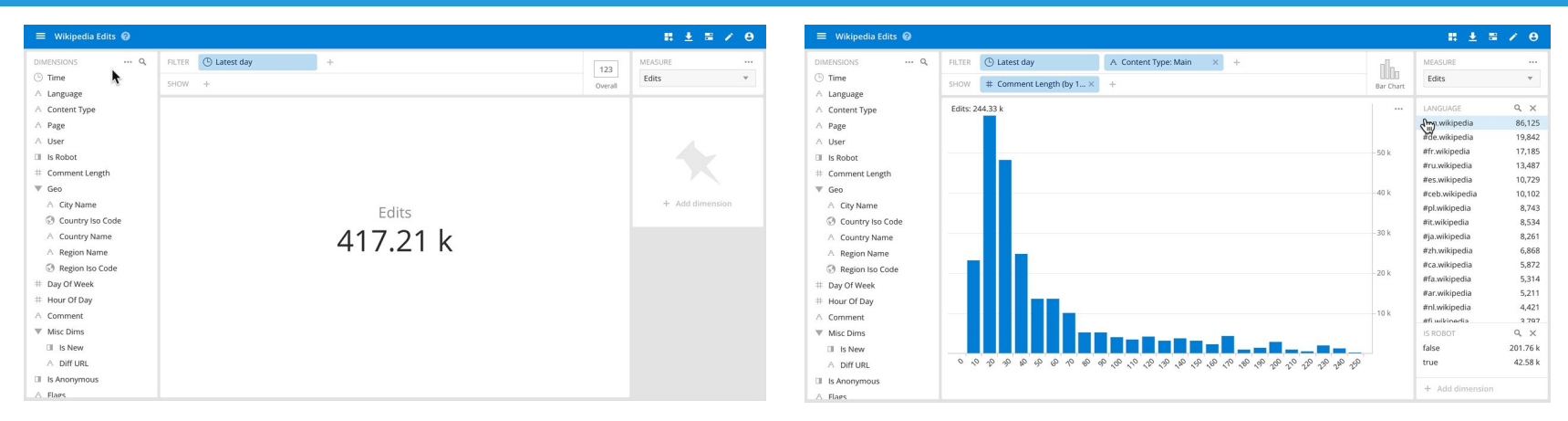

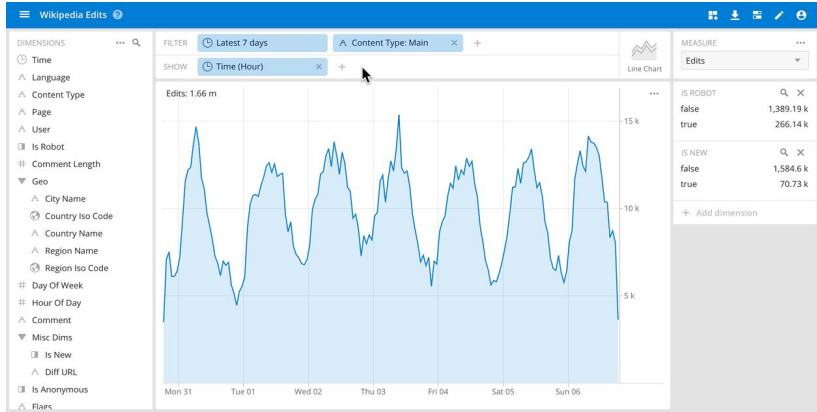

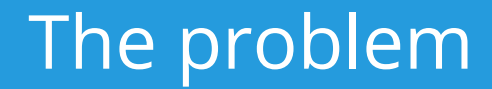

- Slice-and-dice for big data streams
- Interactive exploration
- Look under the hood of reports and dashboards
- And we want our data fresh, too

#### Challenges

- Scale: when data is large, we need a lot of servers
- Speed: aiming for sub-second response time
- Complexity: too much fine grain to precompute
- High dimensionality: 10s or 100s of dimensions
- Concurrency: many users and tenants
- Freshness: load from streams

high performance analytics data store for event-driven data

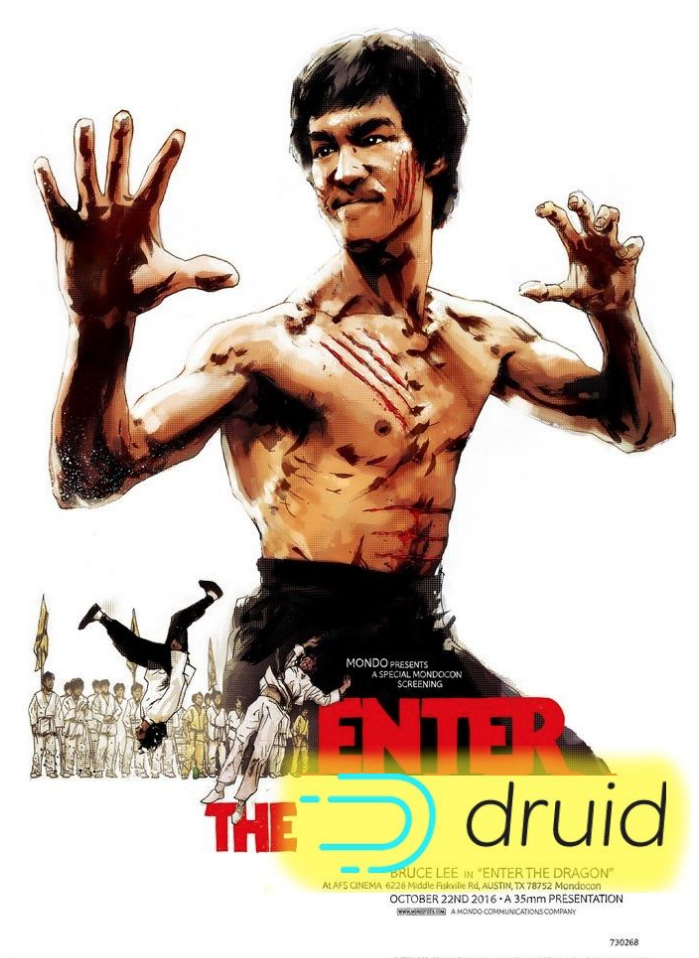

ENTER THE DRAGON and all related characters and elements @ & TM Warner Bros. Entertainment Inc. (sTiB) C'Yea Reade Lee manne, around Manness and all referent indices and adu

#### What is Druid?

- **"high performance":** low query latency, high ingest rates
- **"analytics":** counting, ranking, groupBy, time trend
- **"data store":** the cluster stores a copy of your data
- **"event-driven data":** fact data like clickstream, network flows,

user behavior, digital marketing, server metrics, IoT

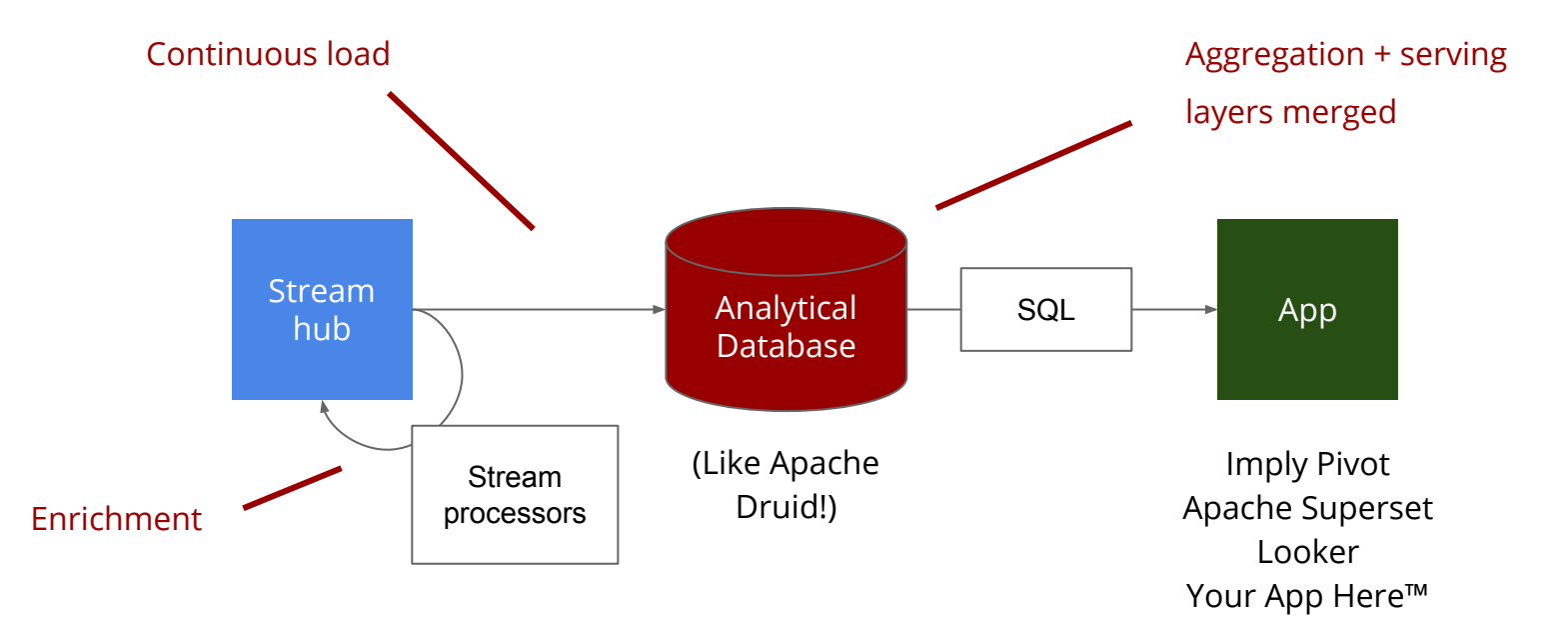

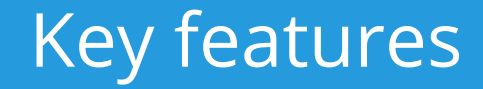

- Column oriented
- High concurrency
- Scalable to 100s of servers, millions of messages/sec
- Continuous, real-time ingest
- Indexes on all dimensions by default
- Query through SQL
- Target query latency sub-second to a few seconds

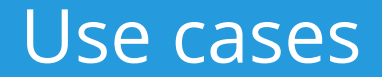

- Clickstreams, user behavior
- Digital advertising
- Application performance management
- Network flows
- IoT

#### Powered by Apache Druid

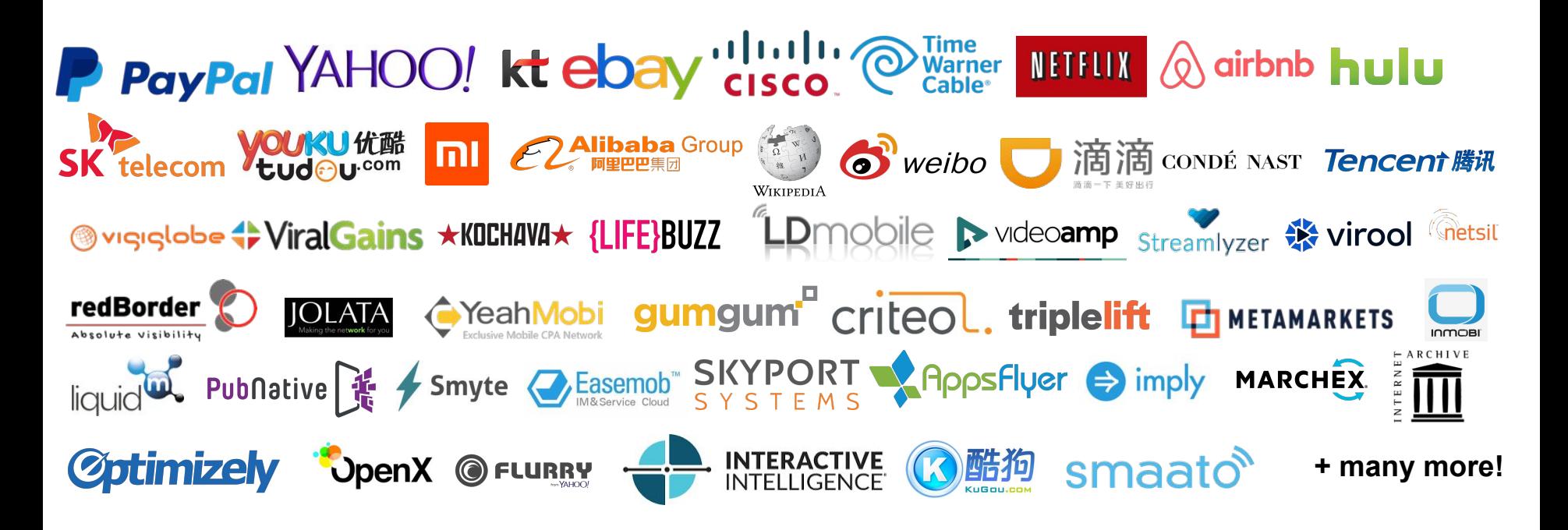

*Source: http://druid.io/druid-powered.html*

#### Powered by Apache Druid

From Yahoo:

"The performance is great ... some of the tables that we have internally in Druid have **billions and billions of events** in them, and we're scanning them in **under a second**."

*Source: https://www.infoworld.com/article/2949168/hadoop/yahoo-struts-its-hadoop-stuff.html*

#### Architecture

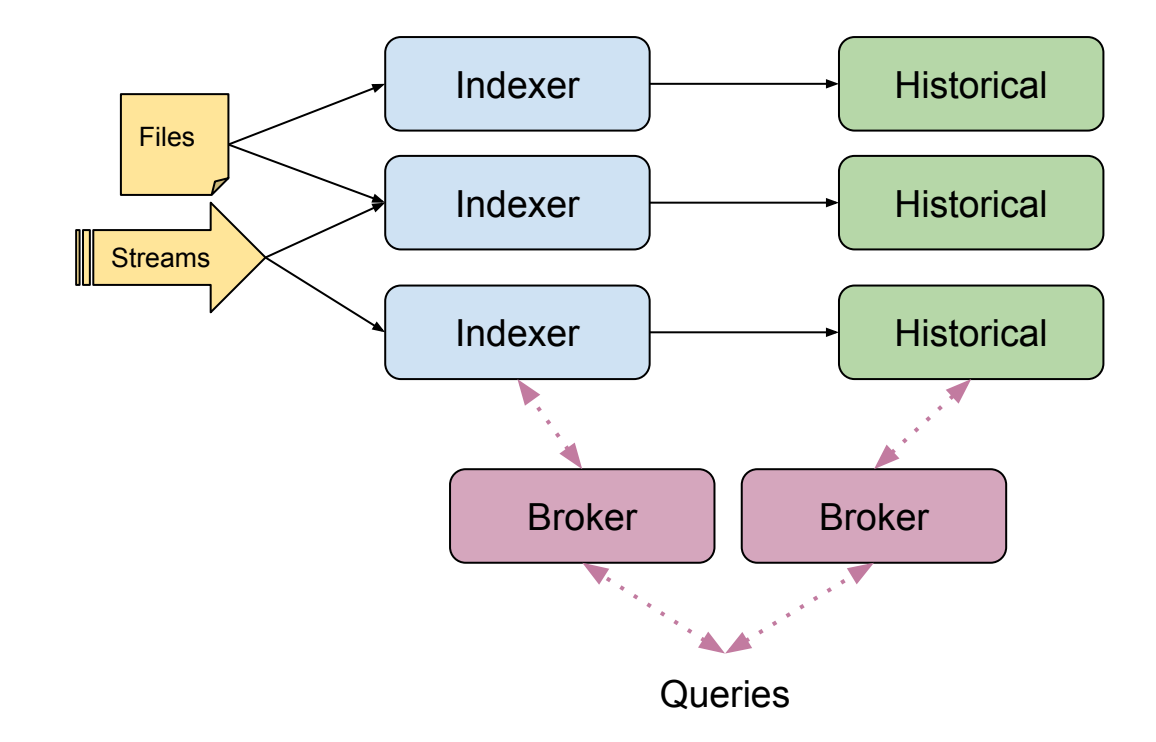

#### Why this works

- Computers are fast these days
- Indexes help save work and cost
- But don't be afraid to scan tables it can be done efficiently

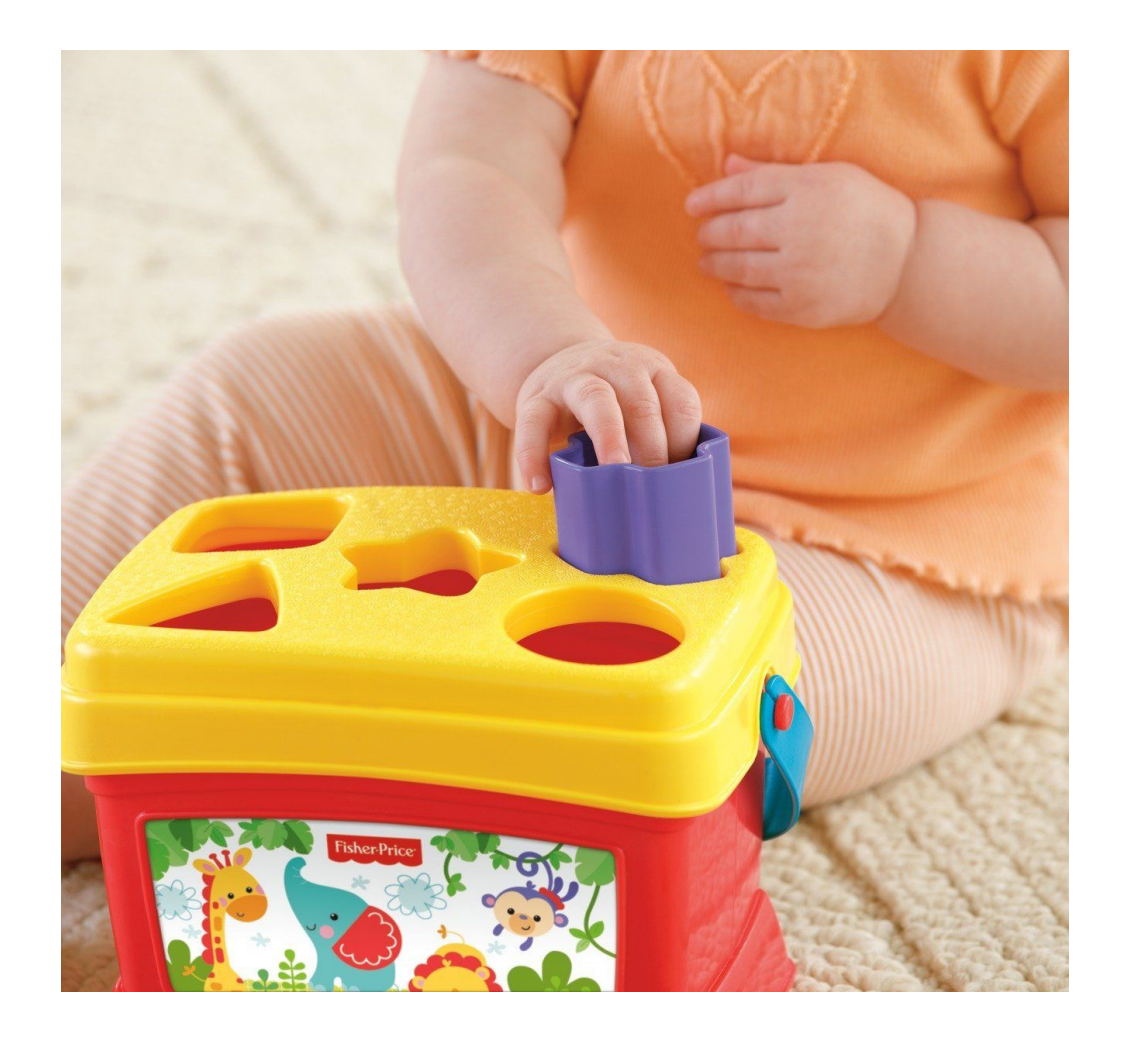

## Integration patterns

#### Deployment patterns

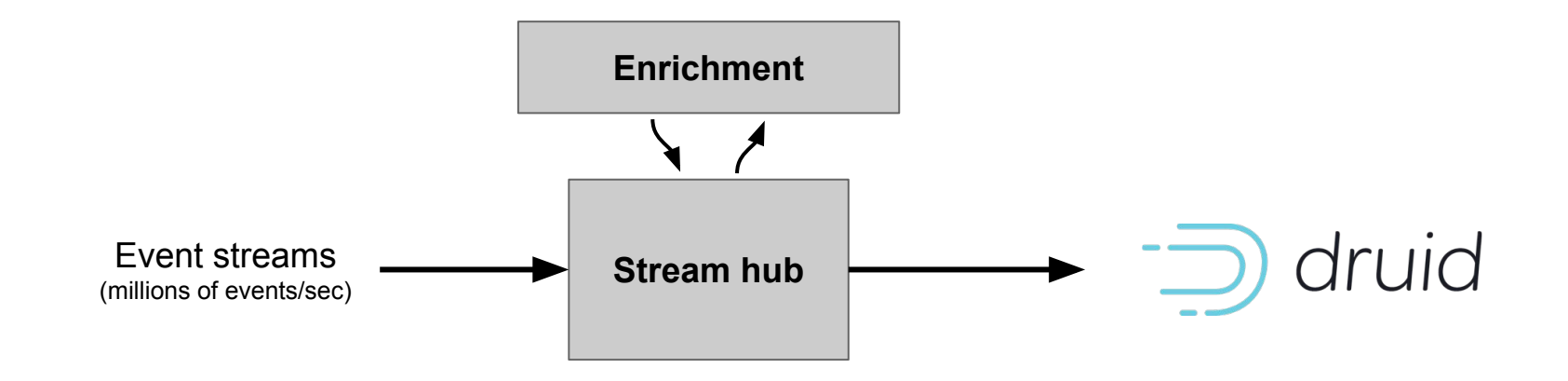

- Modern data architecture
- Centered around stream hub

#### Deployment patterns

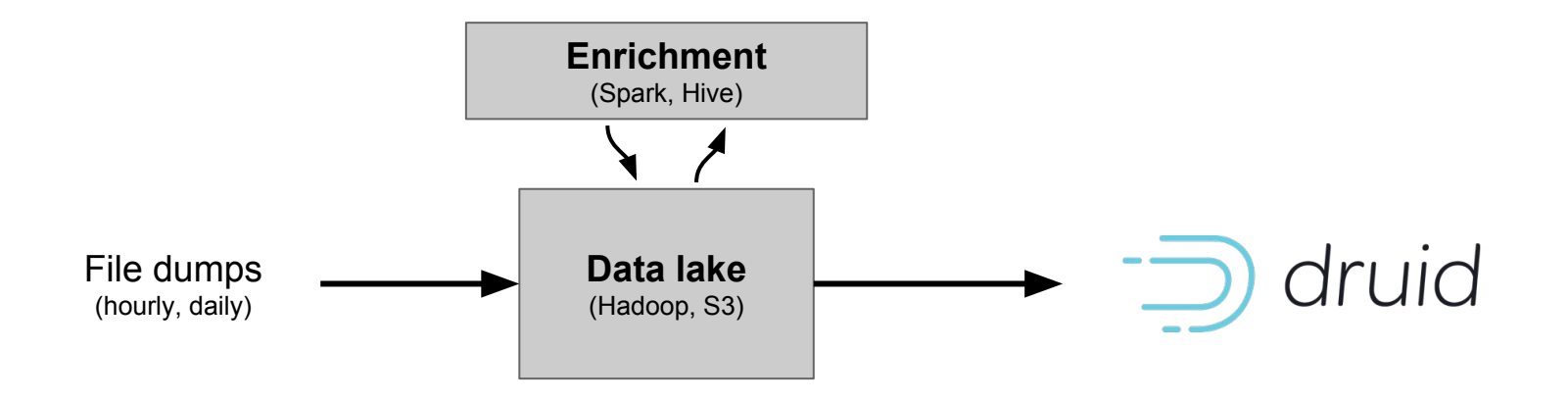

- (Slightly less) modern data architecture
- Centered around data lake

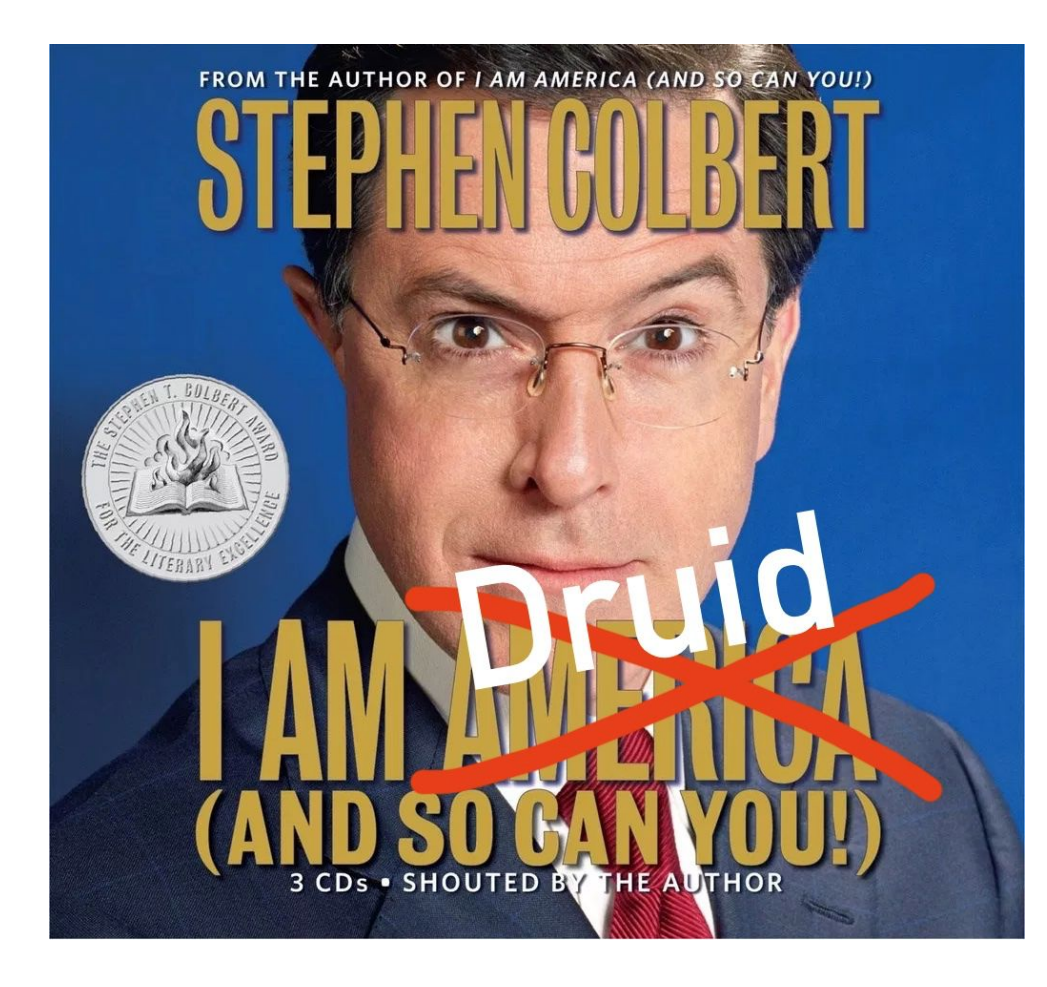

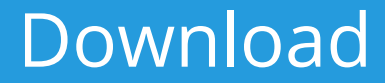

Apache Druid community site (new): https://druid.apache.org/ Apache Druid community site (legacy): <http://druid.io/> Imply distribution: <https://imply.io/get-started>

#### Contribute

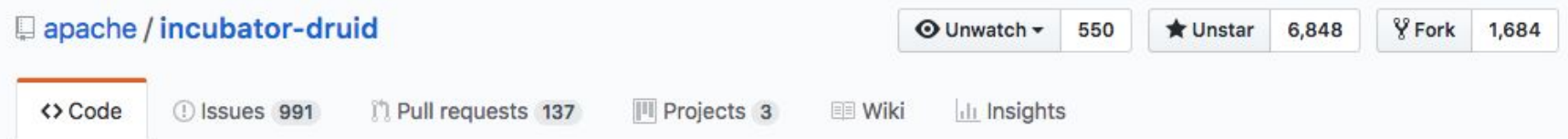

Apache Druid (Incubating) - Column oriented distributed data store ideal for powering interactive applications http://druid.io

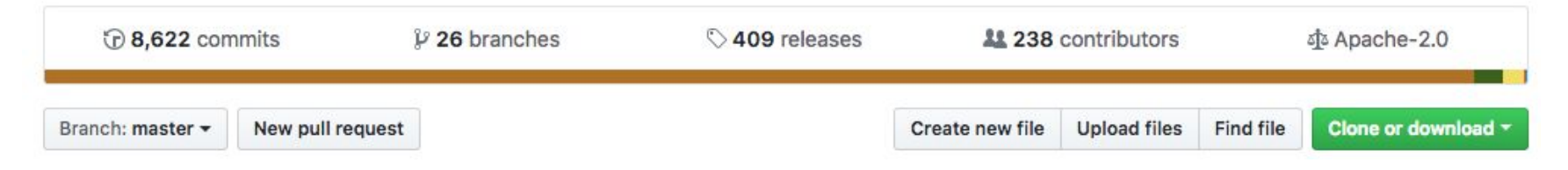

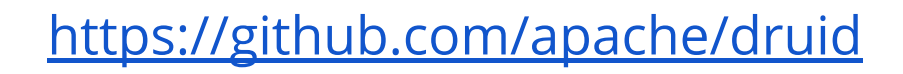

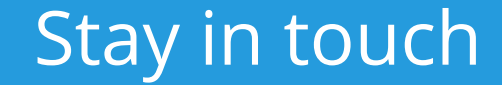

#### **S** @druidio Follow the Druid project on Twitter!

Join the community! <http://druid.apache.org/>